Приложение к программе Техническая эксплуатация электрифицированных и пилотажно-навигационных комплексов

# КИРСАНОВСКИЙ АВИАЦИОННЫЙ ТЕХНИЧЕСКИЙ КОЛЛЕДЖ -ФИЛИАЛ МОСКОВСКОГО ГОСУДАРСТВЕННОГО ТЕХНИЧЕСКОГО УНИВЕРСИТЕТА ГРАЖДАНСКОЙ АВИАЦИИ

УТВЕРЖДАЮ: Директор Кирсановского АТК - филиала **МГТУ ГА** A.E. LIVES  $2023<sub>p</sub>$ 

РАБОЧАЯ ПРОГРАММА УЧЕБНОЙ ДИСЦИПЛИНЬ

ЕН.02 ИНФОРМАТИКА

2023 г.

Программа учебной дисциплины разработана в соответствии с ППССЗ ФГОС СПО по специальности 25.02.03 Техническая эксплуатация электрифицированных и пилотажно-навигационных комплексов, утверждённым приказом Министерства образования и науки Российской Федерации от 22 апреля 2014 г.  $N_2$  392. Зарегистрировано в Минюсте РФ от 27 июня 2014 г. Регистрационный №32899.

Организация-разработчик: Кирсановский авиационный технический колледж – филиал МГТУ ГА.

Разработчик: преподаватель Л.А.Киселева

Редактор: заведующий отделением специальности 25.02.03 С.А. Колычев

## СОДЕРЖАНИЕ

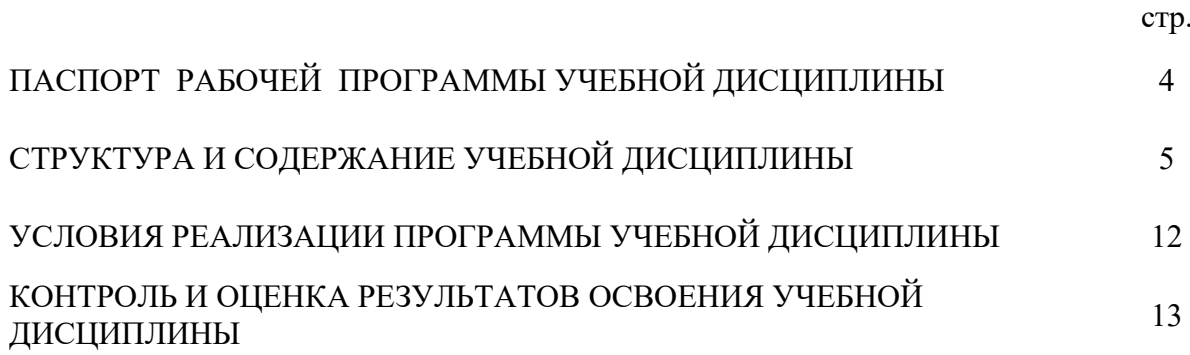

## **1. ПАСПОРТ РАБОЧЕЙ ПРОГРАММЫ УЧЕБНОЙ ДИСЦИПЛИНЫ ИНФОРМАТИКА**

#### **1.1. Область применения программы**

Программа учебной дисциплины является частью основной профессиональной образовательной программы по специальности 25.02.03 «Техническая эксплуатация электрифицированных и пилотажно-навигационных комплексов» базовой подготовки.

#### **1.2. Место дисциплины** в структуре основной профессиональной образовательной программы: учебная дисциплина «Информатика» принадлежит к общепрофессиональному циклу.

#### **1.3. Цели и задачи учебной дисциплины – требования к результатам освоения дисциплины:**

В результате освоения дисциплины обучающийся должен **уметь:**

- ― использовать изученные прикладные;
- ― программные средства.

В результате освоения дисциплины обучающийся должен **знать:** 

- ― основные понятия автоматизированной обработки информации;
- ― общий состав и структуру персональных ЭВМ и вычислительных систем;
- ― базовые системные программные продукты и пакеты прикладных программ.
- ― инструментальные средства информационных технологий.

**Техник должен обладать следующими компетенциями, включающими в себя способность:**

**ОК 2. Организовывать собственную деятельность, выбирать типовые методы и способы выполнения профессиональных задач, оценивать их эффективность и качество.**

**ОК 3. Принимать решения в стандартных и нестандартных ситуациях и нести за них ответственность.**

**ОК 4. Осуществлять поиск и использование информации, необходимой для эффективного выполнения профессиональных задач, профессионального и личностного развития.**

**ОК 5. Использовать информационно-коммуникационные технологии в профессиональной деятельности.**

#### **1.4. Рекомендуемое количество часов на освоение рабочей программы учебной дисциплины:**

максимальной учебной нагрузки обучающегося – 114 часа, в том числе:

обязательной аудиторной учебной нагрузки обучающегося – 84 часов;

самостоятельной работы обучающегося – 30 часов

### **2. СТРУКТУРА И СОДЕРЖАНИЕ УЧЕБНОЙ ДИСЦИПЛИНЫ 2.1. Объём учебной дисциплины и виды учебной работы**

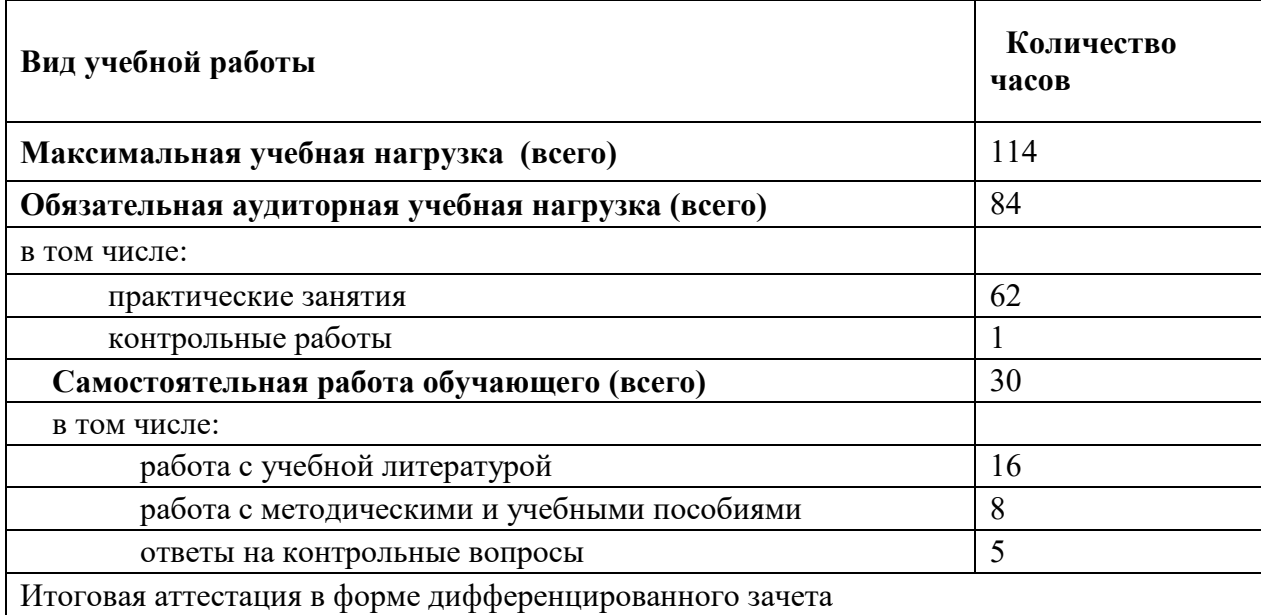

## 2.2. Тематический план и содержание учебной дисциплины «Информатика»

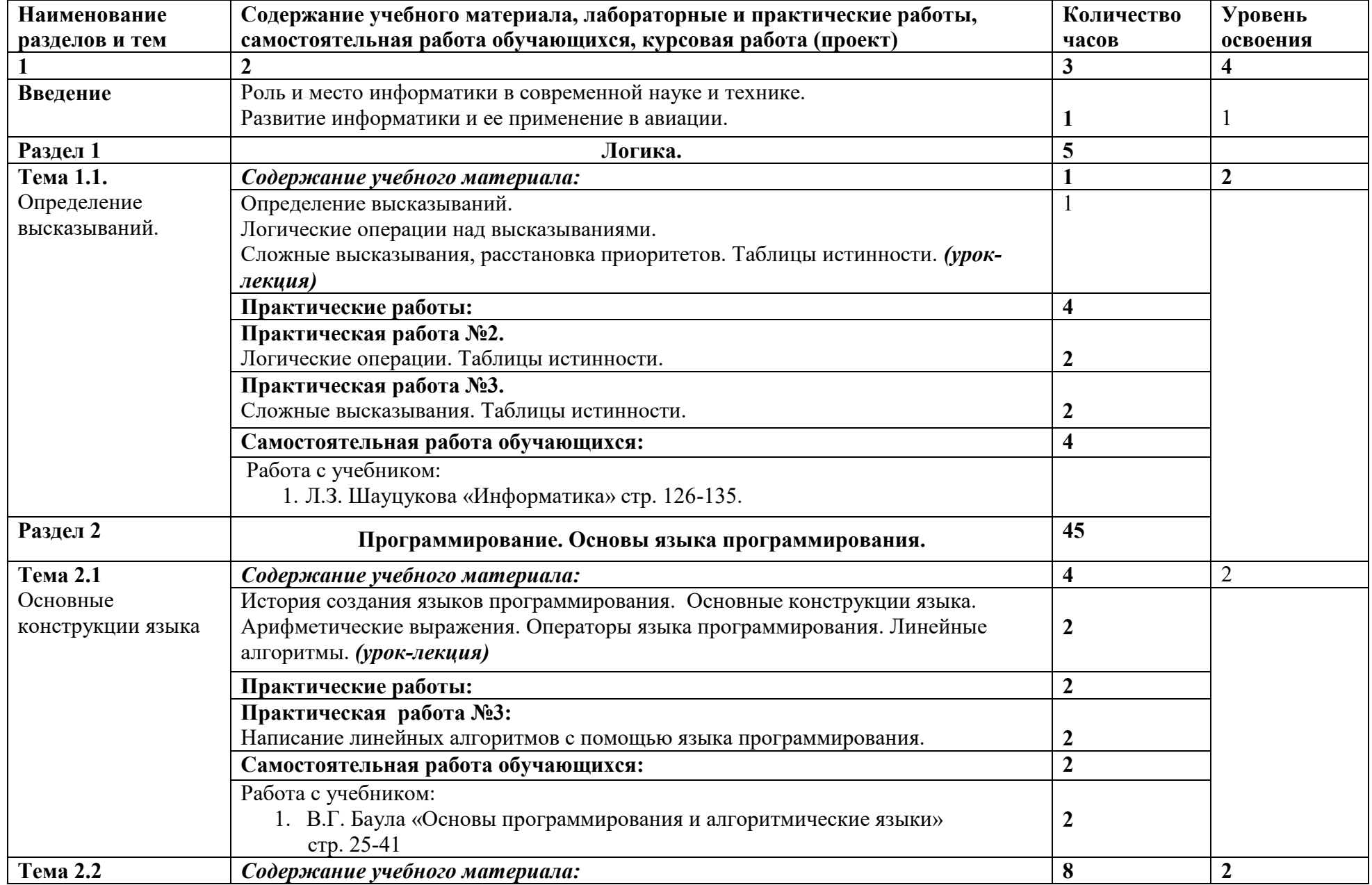

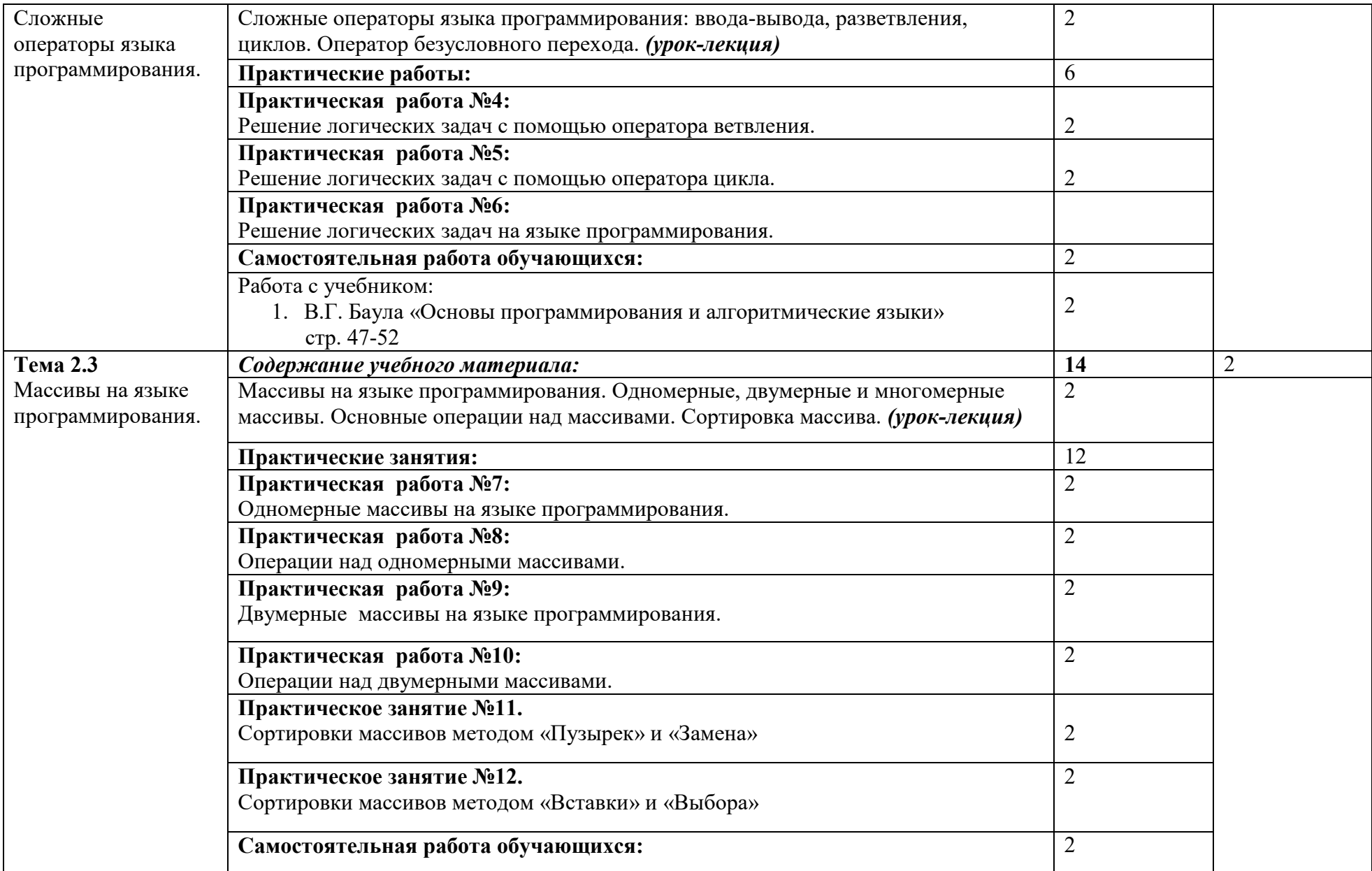

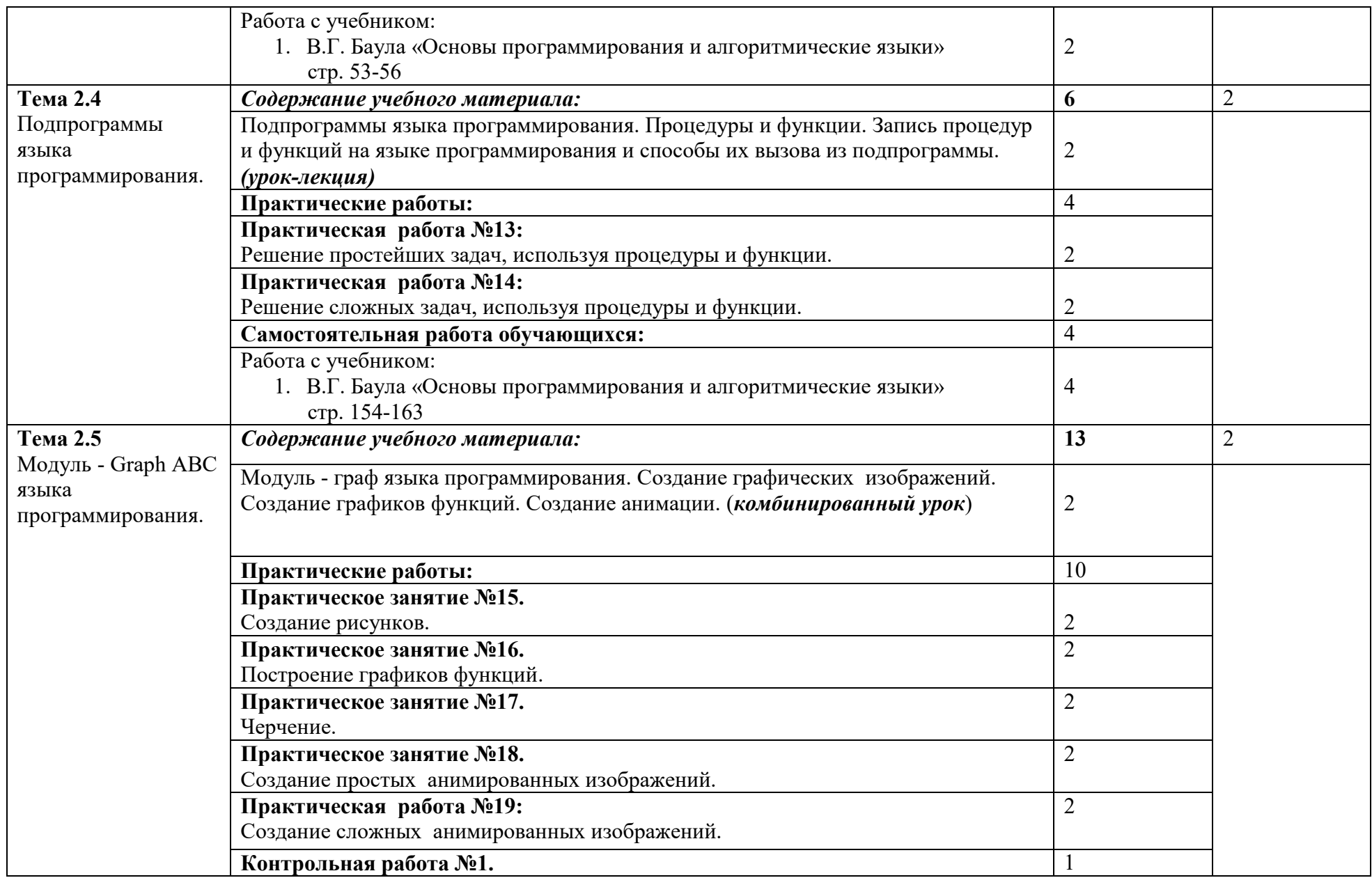

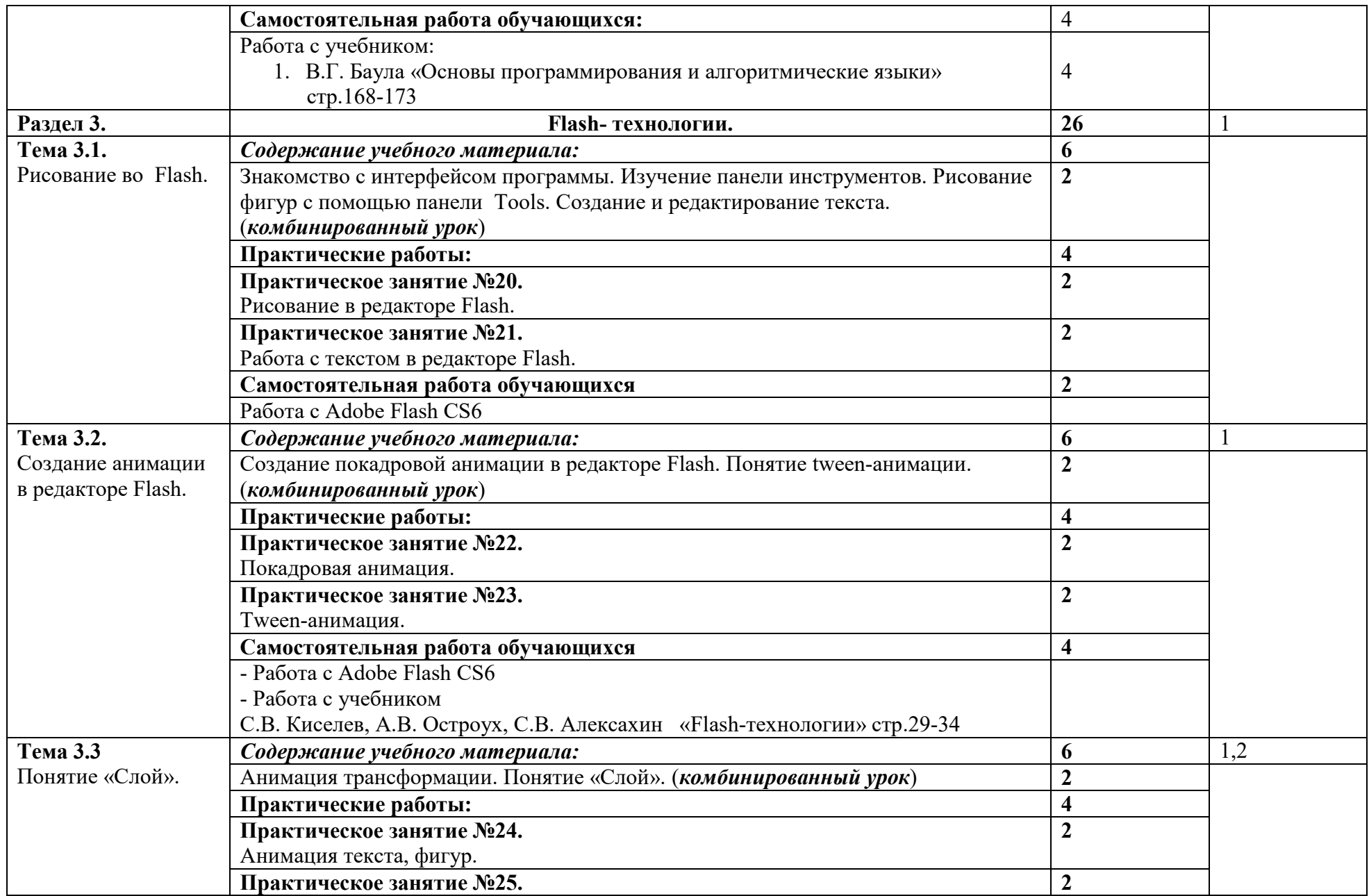

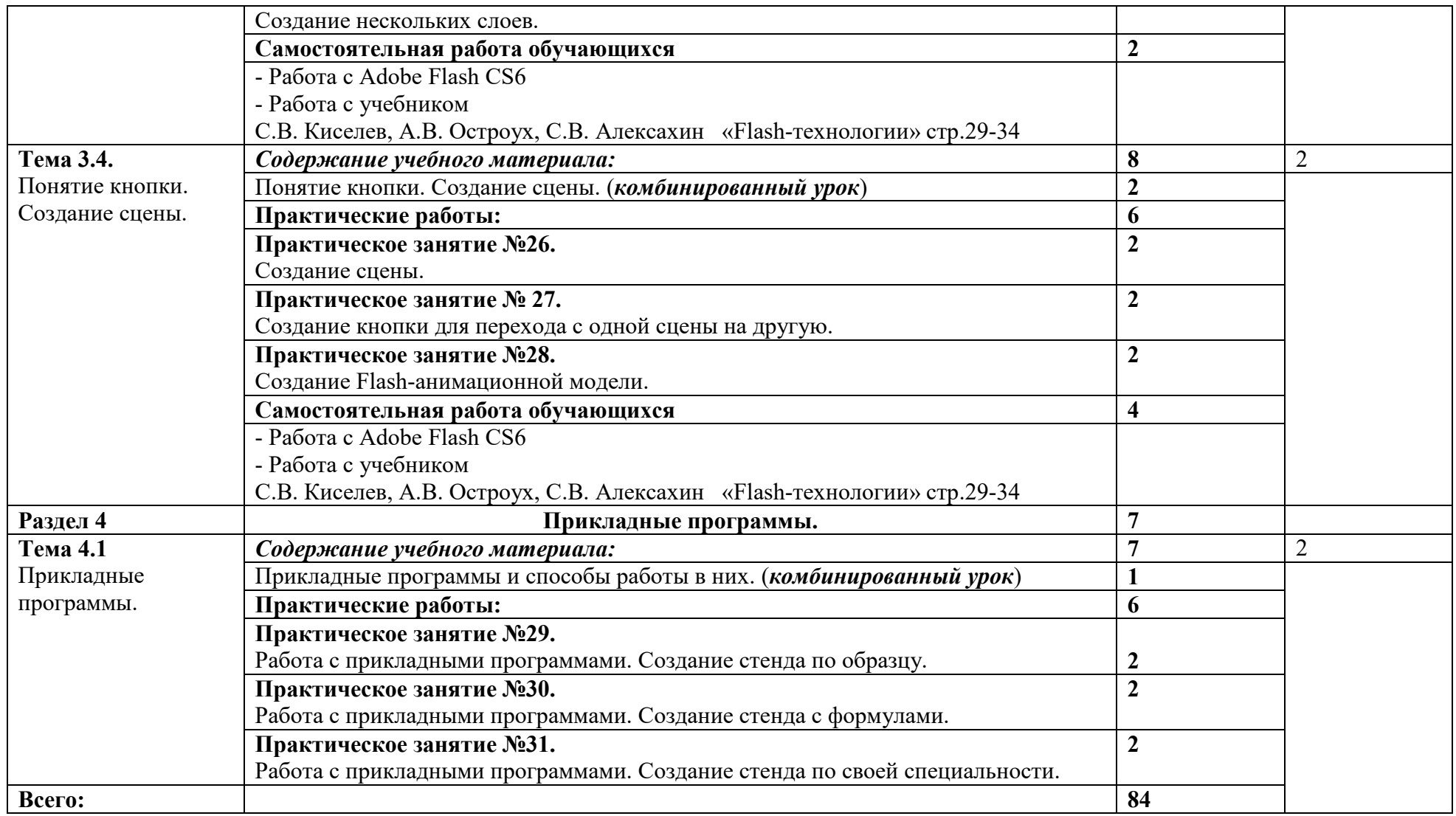

Для характеристики уровня освоения учебного материала используются следующие обозначения:

1. – ознакомительный (узнавание ранее изученных объектов, свойств);

2. - репродуктивный (выполнение деятельности по образцу, инструкции или под руководством);

3. - продуктивный (планирование самостоятельное выполнение деятельности, решение проблемных задач).

### **3. УСЛОВИЯ РЕАЛИЗАЦИИ ПРОГРАММЫ УЧЕБНОЙ ДИСЦИПЛИНЫ**

#### **3.1.Требования к материально-техническому обеспечению**

 Реализация программы учебной дисциплины требует наличия учебного кабинета «Информатика»

#### **Оборудование учебного кабинета:**

- ученические и компьютерные столы;
- стулья;
- доска классная и интерактивная;
- полки для книг;
- рабочее место преподавателя.

#### **Учебно–наглядные пособия:**

- презентации по дисциплине.

#### **Технические средства обучения:**

- компьютерный класс;
- интерактивная доска.

## **3.2. Информационное обеспечение обучения**

 **Перечень рекомендуемых учебных изданий, интернет ресурсов, дополнительной литературы**

#### **Основные источники: -**

#### **Дополнительные источники:**

- 1. Цветкова М.С. , Великович Л.С. Информатика и ИКТ: учебник для нач. и сред проф. образования. – М.: Издательский центр «Академия», 2011. – 352с.
- 2. Шауцукова Л.З. Информатика. Учеб. Пособие для 10-11кл. общеобразоват. учреждений. – 2-е издание, дораб. - М.: Просвящение, 2002. – 416с.: ил.
- 3. Баула В.Г., Васюкова Н.Д., Тюляева В.В., Уманец П.В. Основы программирования и алгоритмические языки. – М.: Энергоатомиздат, 1991 -400 с.: ил.
- 4. Информатика. Базовый курс/ Под ред. С.В.Симоновича СПб: Питер, 2000. С.560 - 611.

#### **Интернет ресурсы:**

- 1. [http://fcior.edu.ru](http://fcior.edu.ru/)
- 2. <http://informationkz.ru/moodle>

### **4. КОНТРОЛЬ И ОЦЕНКА РЕЗУЛЬТАТОВ ОСВОЕНИЯ УЧЕБНОЙ ДИСЦИПЛИНЫ**

Образовательное учреждение, реализующее подготовку по учебной дисциплине, обеспечивает организацию и проведение промежуточной аттестации и текущего контроля индивидуальных образовательных достижений – демонстрируемых обучающимися знаний, умений и навыков.

Текущий контроль проводится преподавателем в процессе проведения практических занятий и лабораторных работ, тестирования, а также выполнения обучающимися индивидуальных заданий, проектов, исследований.

Обучение учебной дисциплине завершается промежуточной аттестацией, которую проводит экзаменационная комиссия. В состав экзаменационной комиссии могут входить представители общественных организаций обучающихся.

Формы и методы промежуточной аттестации и текущего контроля по учебной дисциплине самостоятельно разрабатываются образовательным учреждением и доводятся до сведения обучающихся не позднее начала двух месяцев от начала обучения.

Для промежуточной аттестации и текущего контроля образовательными учреждениями создаются фонды оценочных средств (ФОС).

ФОС включают в себя педагогические контрольно-измерительные материалы, предназначенные для определения соответствия (или несоответствия) индивидуальных образовательных достижений основным показателям результатов подготовки (таблицы).

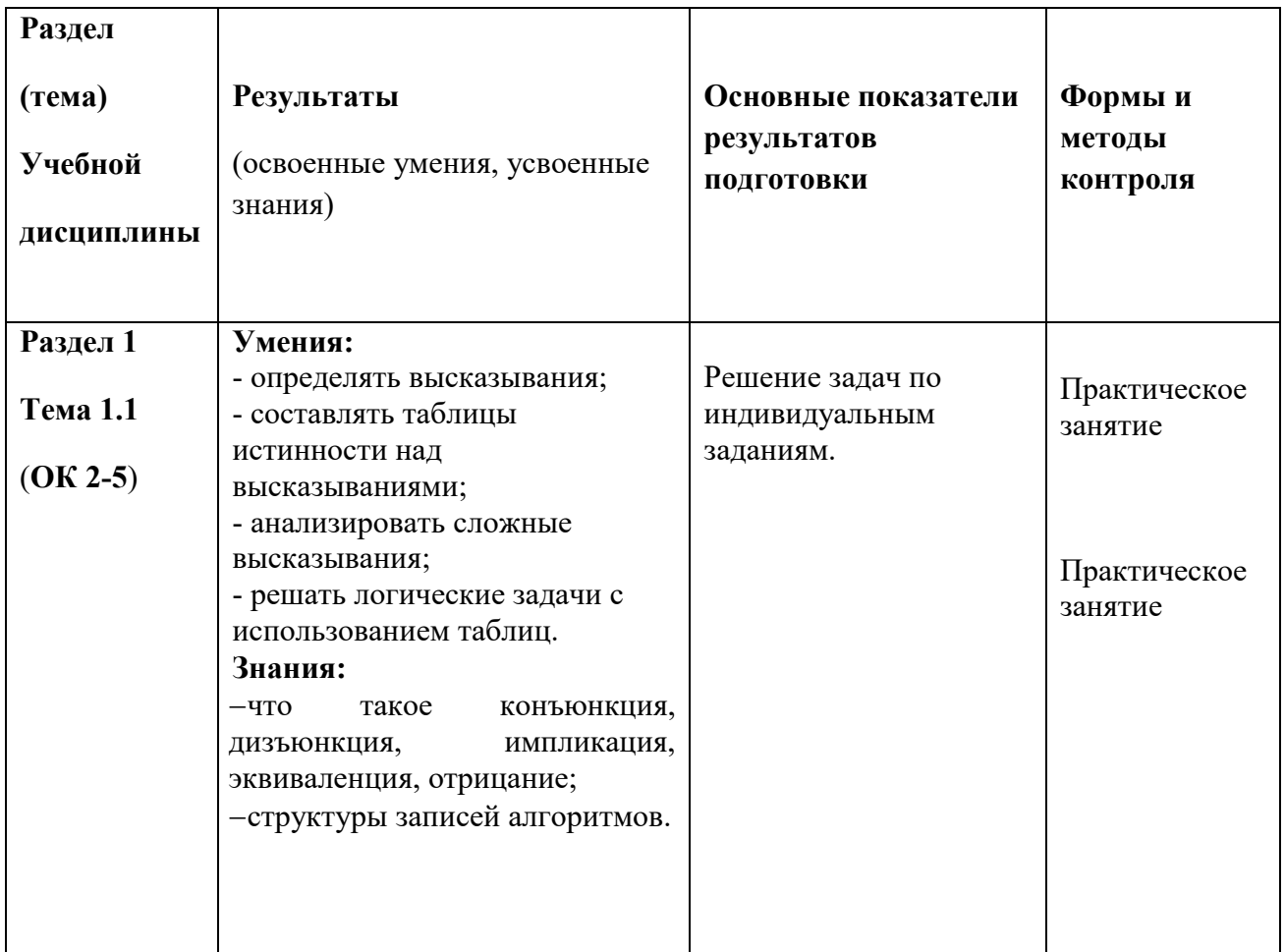

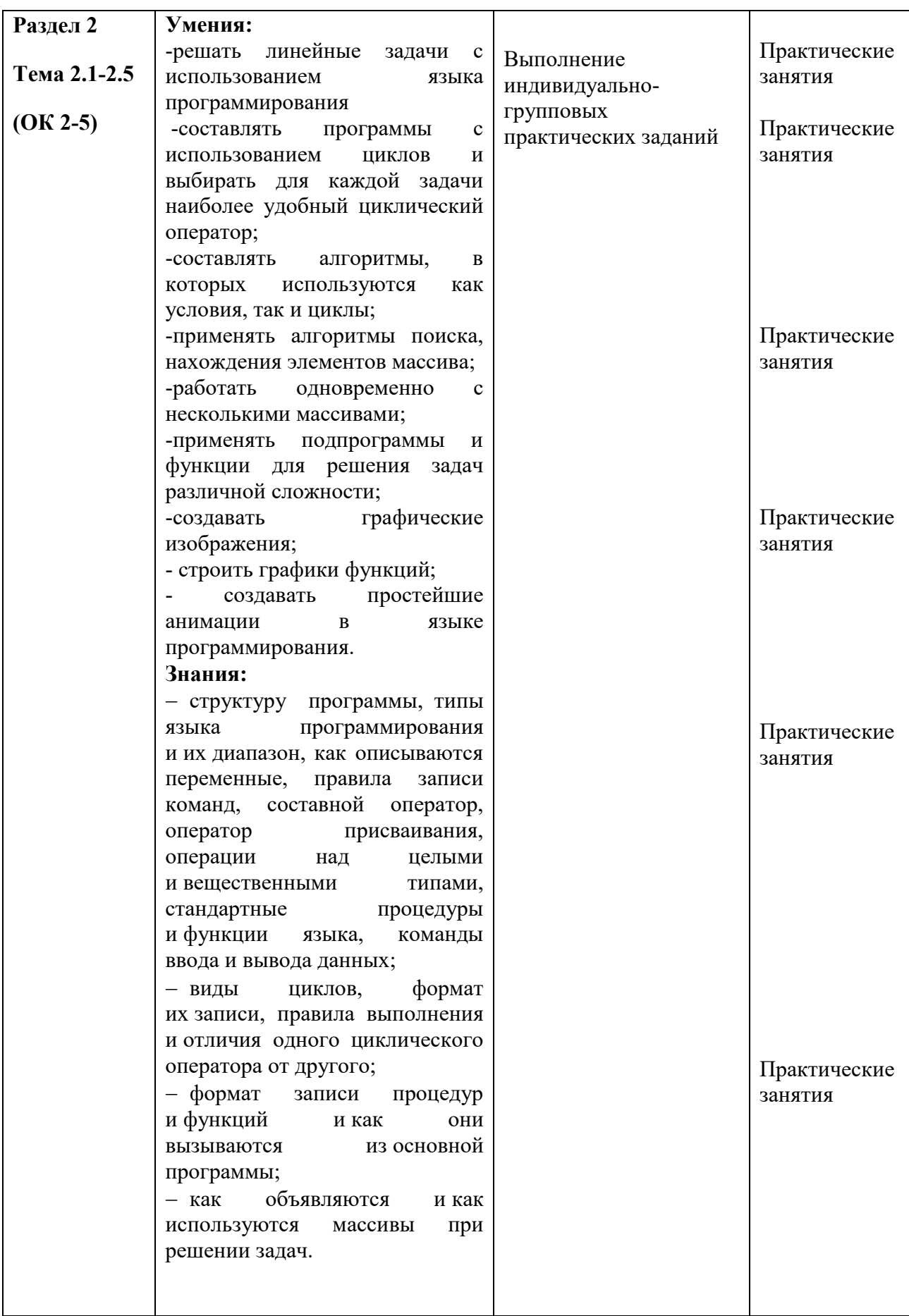

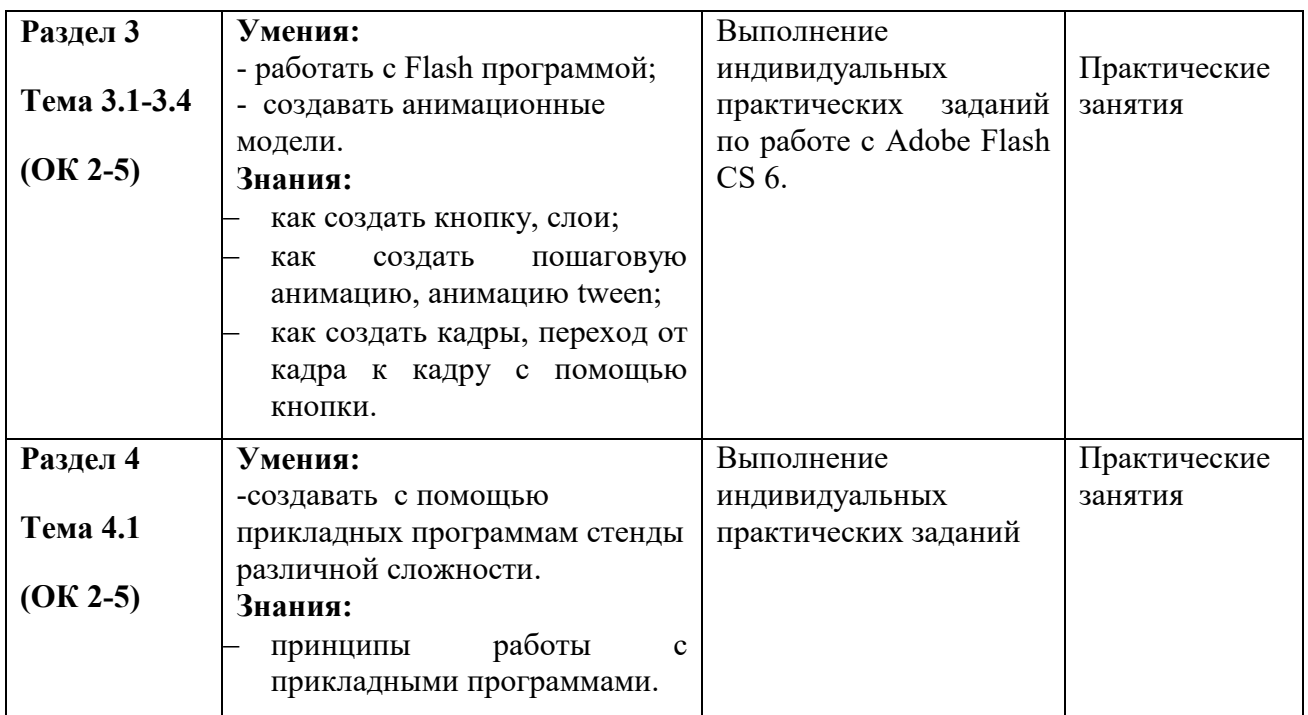

Оценка индивидуальных образовательных достижений по результатам текущего контроля производится в соответствии с универсальной шкалой (таблица).

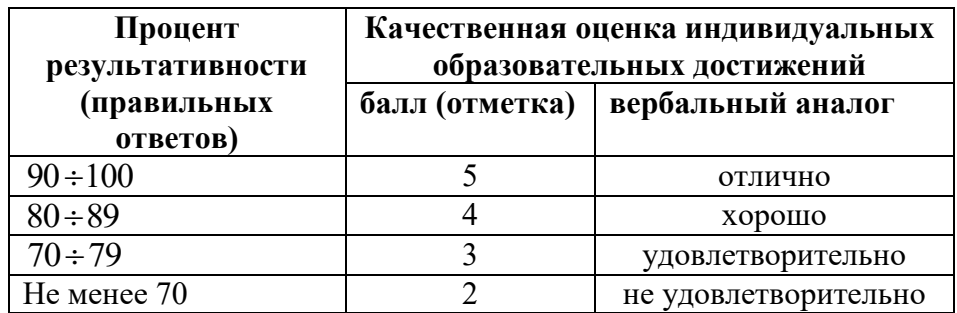

На этапе промежуточной аттестации по медиане качественных оценок индивидуальных образовательных достижений экзаменационной комиссией определяется интегральная оценка освоенных обучающимися профессиональных и общих компетенций как результатов освоения учебной дисциплины.

Заместитель директора Кирсановского АТКфилиала МГТУ ГА по УМР

/Н.Н. Карнаущенко/

Заведующий отделением специальности 25.02.03 Кирсановского АТК-филиала МГТУ ГА

С.А. Кольгчев/

Л.А. Киселева/

Преподаватель Кирсановского АТКфилиала МГТУ ГА

Программа обсуждена и одобрена методическим совещанием цикловой комиссии АО Протокол №  $3$  от «26 » сновя 2023 г. Председатель цикловой комиссии АО Кирсановского АТК - филиала МГТУ ГА / / В.В. Коновалов/

ДОКУМЕНТ ПОДПИСАН ЭЛЕКТРОННОЙ ПОДПИСЬЮ **МГТУ ГА, Пунт Александр Егорович, директор**